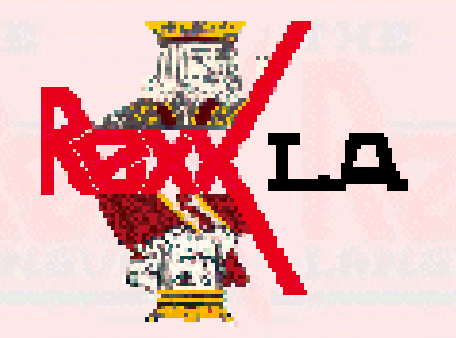

#### REXX Project, Open Object Rexx ShareREXX SymposiumMay 2, 2007

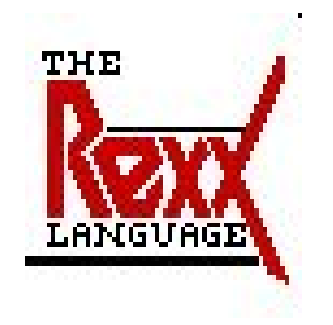

George Fulk George@Fulk.name

http://www.rexxla.org

## **History**

- $\mathcal{L}_{\mathcal{A}}$  **IBM developed Object Rexx (ORexx) for the OS/2 platform**
- **IBM transfers ownership to RexxLA as open source**
	- Change name to Open Object Rexx (ooRexx)
	- License allows users maximum freedom, Common Public License
	- Did not transfer OS/2 source code nor Windows Developer Edition

#### **Available on several platforms: Windows, Linux, AIX, Solaris**

## What is Object REXX

- **A programming language**
- **A scripting language**
- **An object oriented programming language**
- **Design principles same as for REXX**
- **REXX code will run under Object REXX**
- **Object REXX offers full object oriented capabilities:**
	- Objects, classes, and methods
	- <mark>I</mark>nheritance

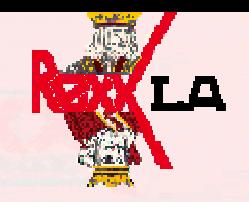

## How Customers Use Object REXX

- **To teach the fundamentals of procedural and object-oriented programming at a university**
- **To integrate applications**
- **To create utilities to support the Windows environment and infrastructure**

## Support for ooRexx

#### $\mathcal{L}_{\mathcal{A}}$ **SourceForge – site for many open source projects**

- http://sourceforge.net/projects/oorexx/
- Report bugs
- Request features
- Request support

#### **ooRexx mailing lists**

- http://sourceforge.net/mail/?group\_id=119701
- Ask questions
- General discussion

#### $\mathcal{L}_{\mathcal{A}}$ **RexxLA mailing list – must be a member to subscribe**

– http://www.rexxla.org

#### **Newsgroup for general REXX information**

– comp.lang.rexx

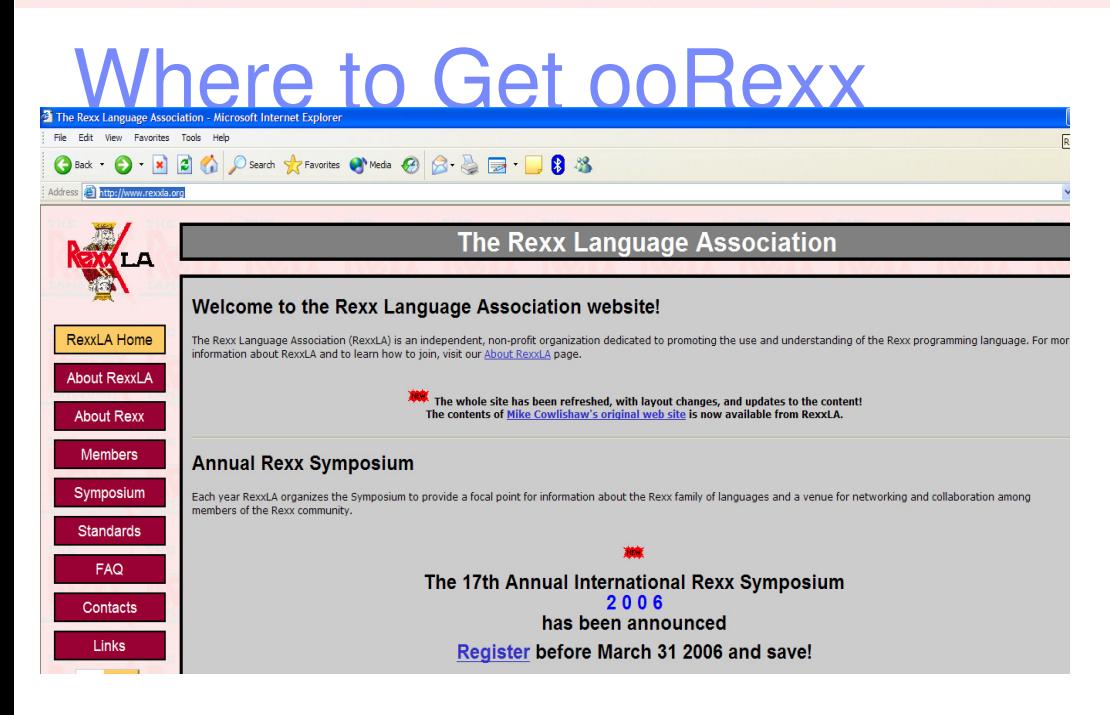

#### **http://www.rexxla.org**

User group for REXX, Object REXX, and ooRexx

Annual 4-day symposium:

Apr 30-May 3 Tampa Bay

#### **http://www.oorexx.org**

RexxLA's site dedicated to Open Object Rexx

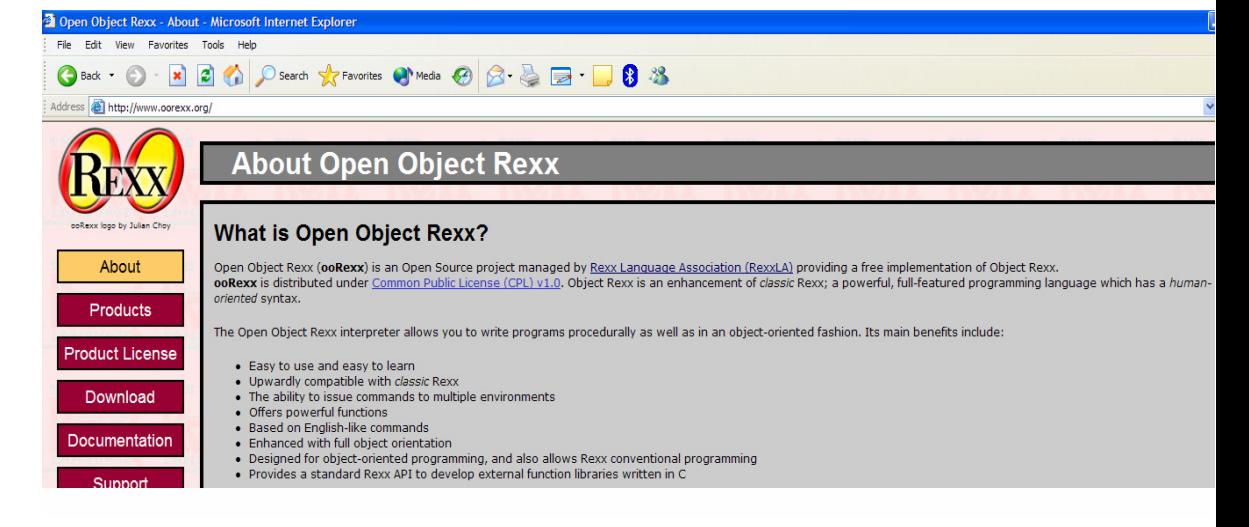

# **Object oriented programming**

- Object oriented extensions added to the language
- $-$  Traditional Rexx still works
	- Percent = 100\*right/questions --express as a percent
- $\mathcal{L}_{\mathcal{A}}$  , and the set of the set of the set of the set of the set of the set of the set of the set of the set of the set of the set of the set of the set of the set of the set of the set of the set of the set of th Added classes, objects, methods
- $\mathcal{L}_{\mathcal{A}}$  , and the set of the set of the set of the set of the set of the set of the set of the set of the set of the set of the set of the set of the set of the set of the set of the set of the set of the set of th Added messaging, polymorphism
- $\mathcal{L}_{\mathcal{A}}$  , and the set of the set of the set of the set of the set of the set of the set of the set of the set of the set of the set of the set of the set of the set of the set of the set of the set of the set of th Added inheritance and multiple inheritance
- $\mathcal{L}_{\mathcal{A}}$  , and the set of the set of the set of the set of the set of the set of the set of the set of the set of the set of the set of the set of the set of the set of the set of the set of the set of the set of th – Supplies user with base set of classes

**An English like language**

# **Cross platform versatility**

- $\mathcal{L}_{\mathcal{A}}$  , and the set of the set of the set of the set of the set of the set of the set of the set of the set of the set of the set of the set of the set of the set of the set of the set of the set of the set of th Windows (95, 98, NT, 2000, XP)
- $\mathcal{L}_{\mathcal{A}}$  , and the set of the set of the set of the set of the set of the set of the set of the set of the set of the set of the set of the set of the set of the set of the set of the set of the set of the set of th Linux (Intel and S/390)
- $\mathcal{L}_{\mathcal{A}}$  , and the set of the set of the set of the set of the set of the set of the set of the set of the set of the set of the set of the set of the set of the set of the set of the set of the set of the set of th AIX

## **Fewer rules**

- –No column rules, no line numbering, no semi-colons
- –– Line spanning
- –No upper/lower case problems.

# **Interpreted, not compiled**

- Faster and easier to write code
- $-$  No need to compile, link, bind
- Lack code path checks
- Open source code
- **Built-in functions and methods**
- **Type-less variables**

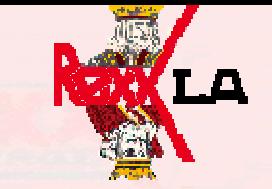

# **String handling**

- $-$  Traditional Rexx variables are String class
- Flexible read, write, manipulate, compare
- Perform arithmetic on String data
- **Clear messages**
- **Trace debugging**

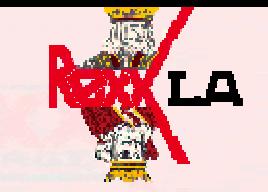

- **Development tools**
	- Windows Rexx API
	- $-$  Interact with  $C/C_{++}$ , Cobol, OLE/ActiveX
	- Mathematical function package
	- $-$  File encryption package for Windows 2000 file system
	- $-$  Java interaction package available

## **Use Rexx as a Scripting language with the operating system**

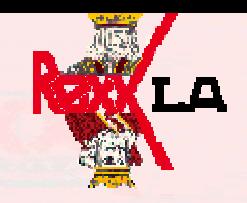

### Continue to use traditional Rexx code

- **Almost all existing Rexx code will run**
- **Allows you to run both object oriented and procedure code at the same time**
	- $s =$  substr(name, 2, 3)  $\sqrt{x}$  builtin procedure call\*/
	- $s = name \sim subset(r(2, 3)$  /\*oo String method substr\*/
- **ooRexx adds reference objects to new types (arrays, queues, streams, etc).**

 $my = .array~\sim(n)$  /\*create 5 element array\*/

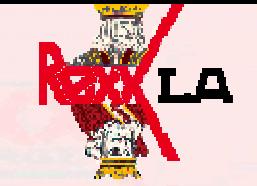

#### Quick tour of traditional Rexx

```
/* REXX - Greeting.rex */
```
**say 'Please enter your name'**

**pull name**

**say 'Hello' name**

**EXIT 0**

**C:\> rexx greetings.rex**

REXX Project, ooRexx, Rexx Symposium, May 2007

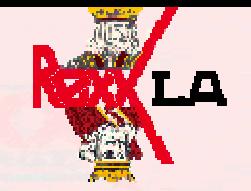

#### Quick tour of traditional Rexx

```
/* REXX - call1.rex */
i=10call MyRoutine /* call a routine */
say Isay plus10(i) /* call as a function, returns value */EXIT/*-----*/myroutine:i=i+10return/*-----*/Plus10:return(i+10)
```
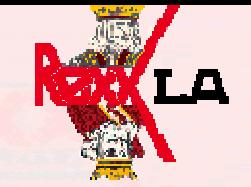

#### Quick tour of traditional Rexx

```
/* REXX - coin.rex */
count.1=0; count.2=0do i=1 to 100call CoinTosssay 'Flip =' result 'total H='||count.1 'T='||count.2
end/*i*/EXIT 0/*-----*/CoinToss: procedure expose count.i = random(1, 2)count.i = count.i + 1if i=1 then return 'Heads'return 'Tails'
```
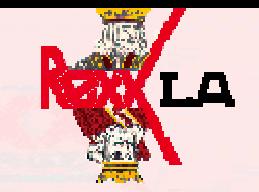

## The Object oriented world

## **Procedural code**

- $-$  code: routines or procedures, are the primary focus
- $-$  data: is passed to routines to act upon
- – code and data often independent of each other, code tends to be general purpose

## **Object oriented code**

- $\mathcal{L}_{\mathcal{A}}$  , and the set of the set of the set of the set of the set of the set of the set of the set of the set of the set of the set of the set of the set of the set of the set of the set of the set of the set of th  $-$  data: (objects) are the primary focus
- $\mathcal{L}_{\mathcal{A}}$  , and the set of the set of the set of the set of the set of the set of the set of the set of the set of the set of the set of the set of the set of the set of the set of the set of the set of the set of th  $-$  code: (methods) passed messages to execute  $\,$
- $-$  code and data are more closely tied together

## The Object oriented world

- **Objects receive messages to perform action, called methods**
- **object~method(parameters)**
- **"!iH"~reverse returns "Hi!"**
- **Tradition Rexx built-in function reverse("!iH")**
- **Polymorphism. Same method in different classes, each with it's own meaning.**
- F **pen~reverse, ball~reverse, "!iH"~reverse**

## The Object oriented world

- **Classes are templates defining methods and variables.**
- **An object created from a class is called an instance of a class.**

## **ooRexx supports super-classes and sub-classes.**

– $-$  Create a BankAccount class.

 $\mathcal{L}_{\mathcal{A}}$  , and the set of the set of the set of the set of the set of the set of the set of the set of the set of the set of the set of the set of the set of the set of the set of the set of the set of the set of th  $-$  Sub-class SavingsAccount and CheckingAccount.

## Sub-class

- **Scientific classification of organisms: Kingdom, Phylum, Class, Order, Family, Genus, Species**
- **Phylum subclass Kingdom, Class subclass Phylum, etc…**
- **Each level down inherits all the characteristics of the higher levels**

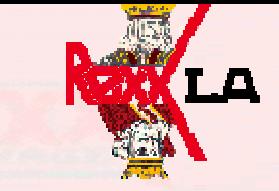

#### Sub-class

```
/* rexx - acct.rex */
sav = .savings~new /*oo: create a new instance */
say sav~type /* prints A savings account */
sav~name ='George'
exit::class Account /*oo: start of class definition*/
::method typereturn 'An account'::method 'NAME='expose nameuse arg name
::class Savings subclass Account::method typereturn 'A savings account'
```
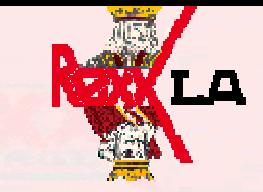

### ooRexx basic classes

- **Alarm**
- $\overline{\phantom{a}}$ **Message**
- $\overline{\phantom{a}}$ **Method**
- $\overline{\phantom{a}}$ **Monitor**
- **Stem**
- $\overline{\mathcal{A}}$ **Stream**
- $\blacksquare$ **String**
- **Supplier**
- $\overline{\phantom{a}}$  **Collection classes**
	- Array
	- List
	- Queue
	- Table
	- Set
	- Directory
	- Relation
	- bag

 $\mathbb{R}^2$ **Object (root of hierarchy)**

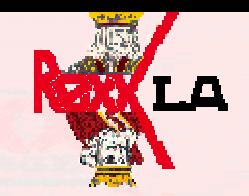

OBJECT class methods

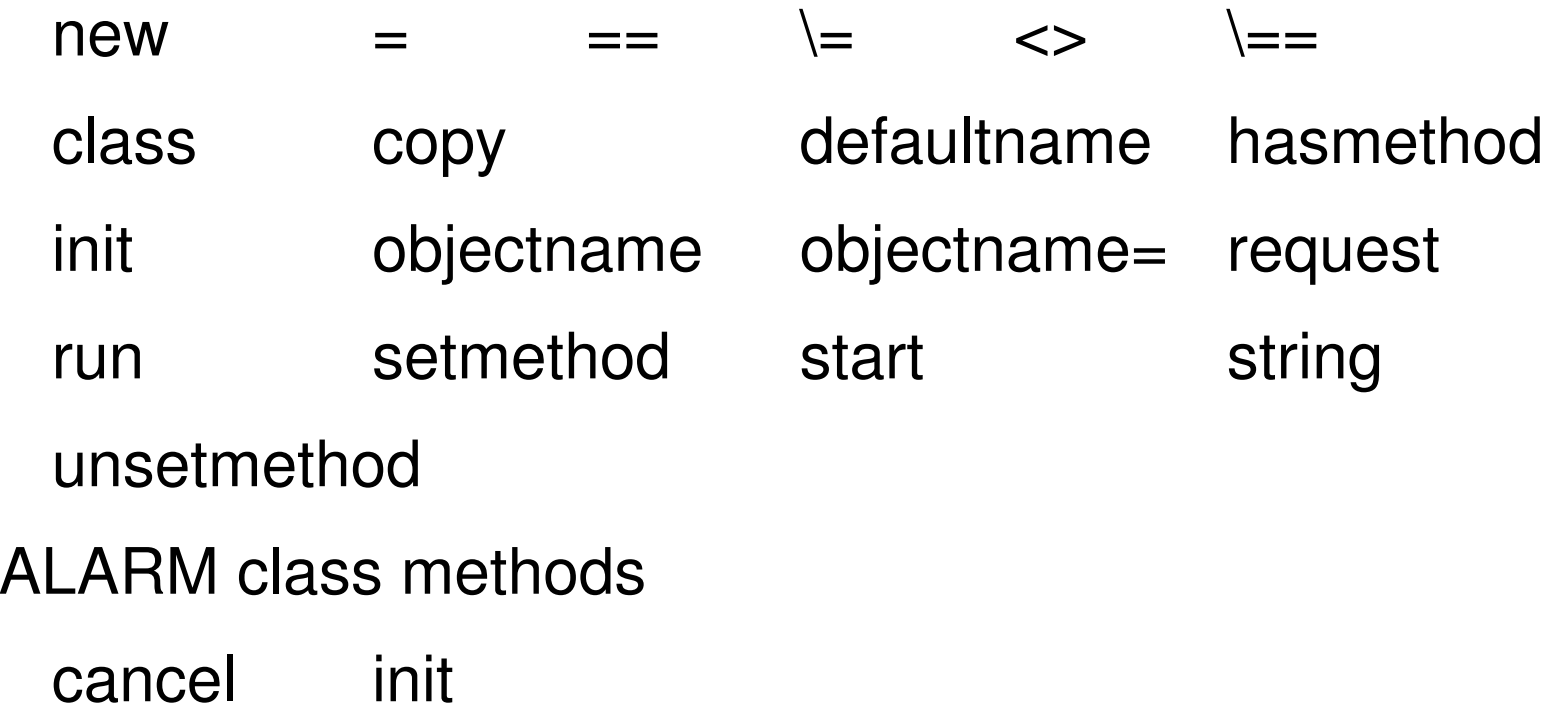

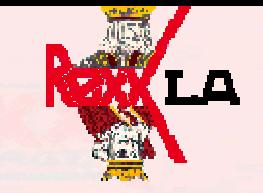

CLASS class methods

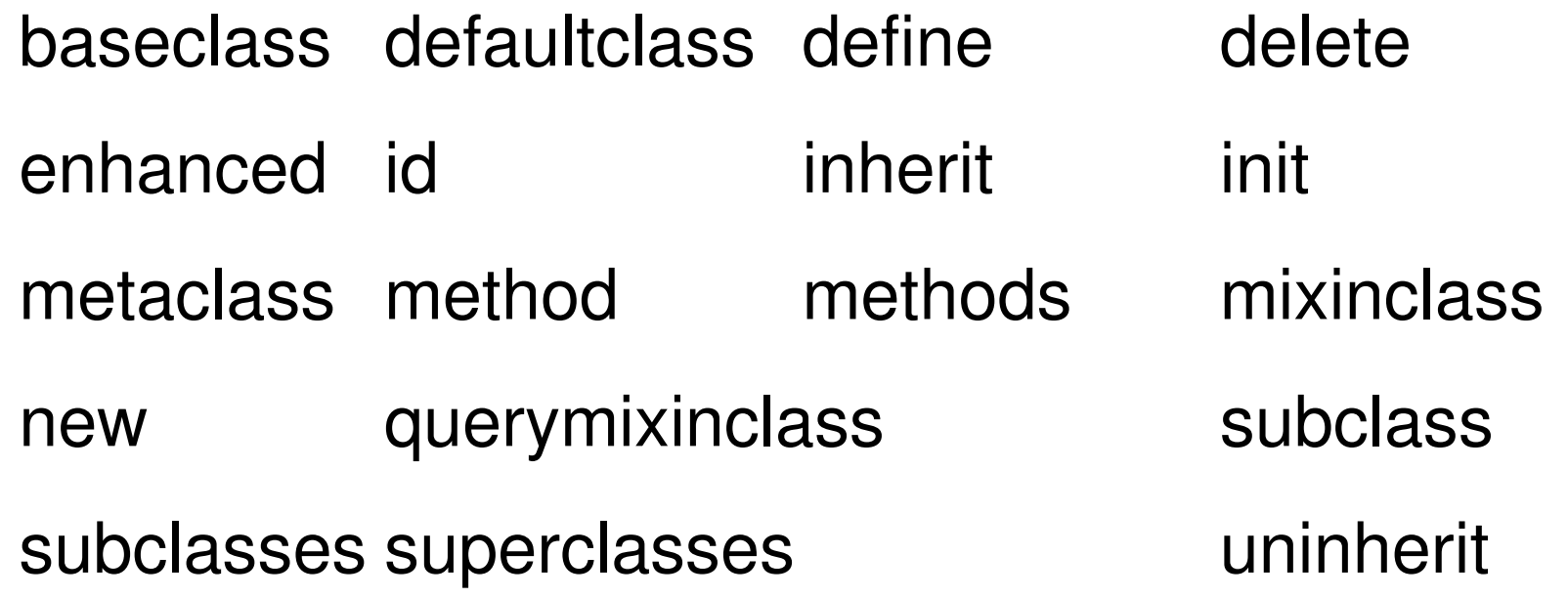

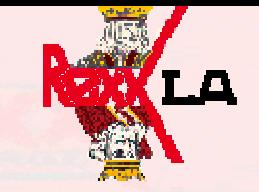

#### ARRAY class methods

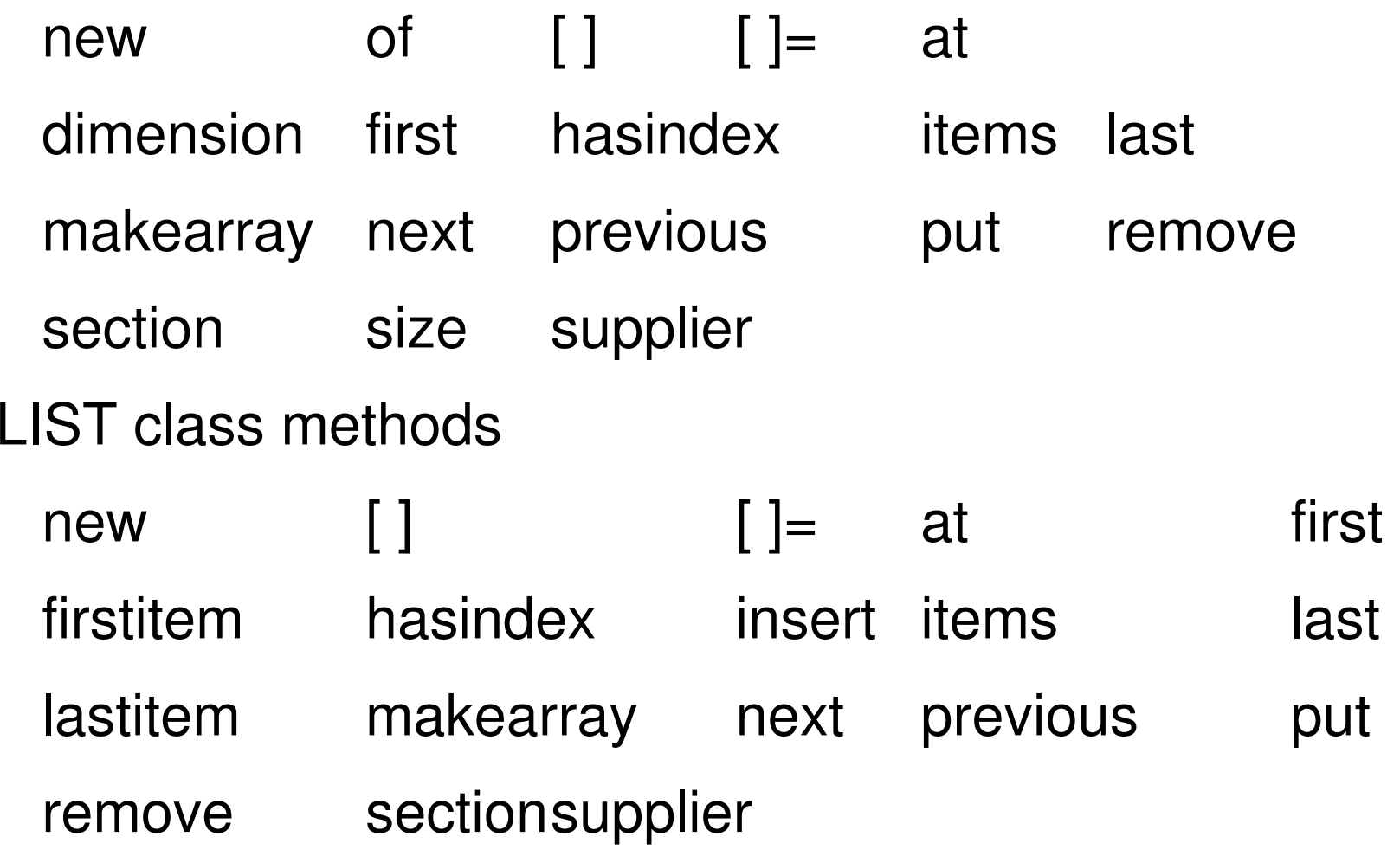

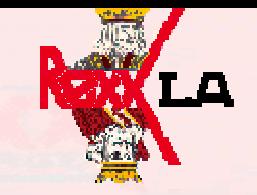

- QUEUE class methods
- $[$ ]  $[$   $]$   $=$  at hasindex items makearray beek pull put queue remove supplier TABLE class methods[ ] [ ] = at difference hasindex intersectionitems makearray put remove subset supplier union xor

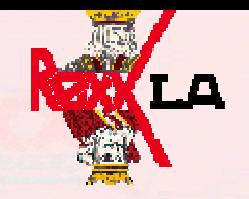

#### ooRexx supplied classes

**DIRECTORY**

**RELATION**

**MESSAGE**

**METHOD**

**SET**

**BAG**

**MONITOR**

**MUTABLEBUFFER**

**STEM**

**STREAM**

**SUPPLIER**

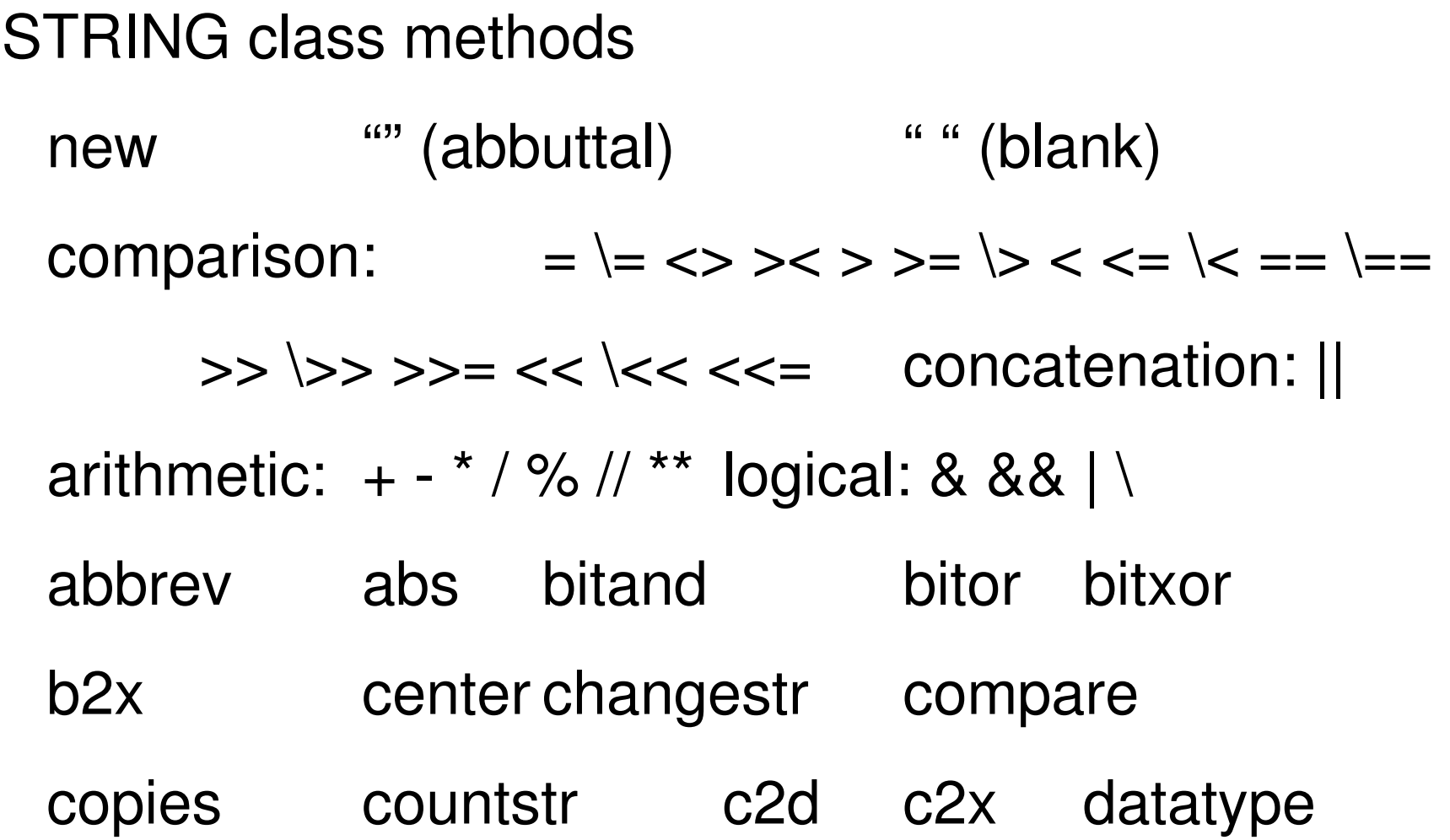

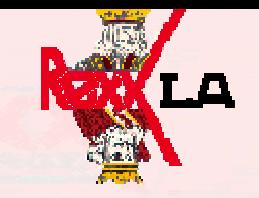

#### STRING class methods

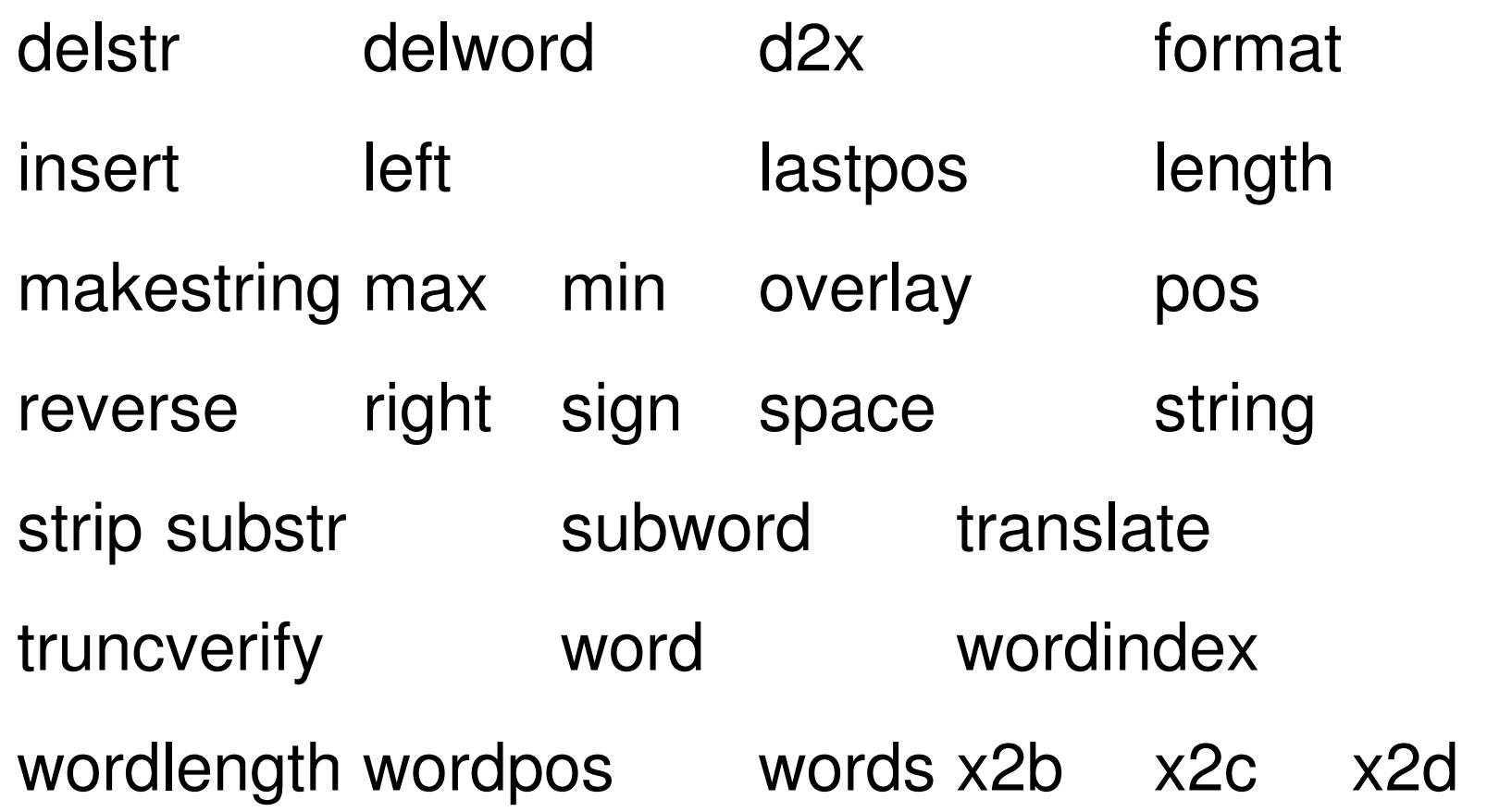

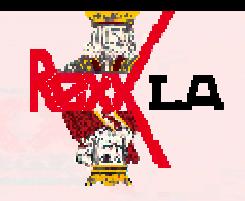

## ooRexx supplied classes (Windows only)

- **OODialog**
- **WindowsProgramManager**
- **WindowsRegistry**
- **WindowsEventLog**
- **WindowsManager**
- **WindowsObject**
- **E** MenuObject
- **WindowsClipboard**
- **OLEObject**

## Creating Rexx classes

- **Rexx directives** 
	- $::\mathsf{CLASS}$
	- ::METHOD
	- – $-$  ::ROUTINE
	- $\mathcal{L}_{\mathcal{A}}$  , and the set of the set of the set of the set of the set of the set of the set of the set of the set of the set of the set of the set of the set of the set of the set of the set of the set of the set of th ::REQUIRES
- **Place directives after program code.**
- **Encountering a directive implies the end to code or prior directives.**

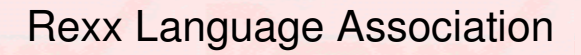

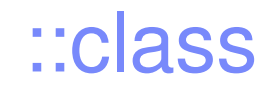

#### **• :: CLASS classname**

 **::CLASS classname [METACLASS metaclass] [SUBCLASS object|class][MIXINCLASS mclass][PUBLIC][INHERIT iclass][;]**

# ::method

**::METHOD methodname [CLASS]**

**[ATTRIBUTE][PRIVATE][GUARDED| UNGUARDED][PROTECTED]**

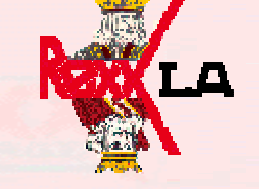

Rexx Language Association

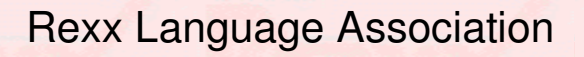

#### ::routine

# **::ROUTINE routinename [PUBLIC]**

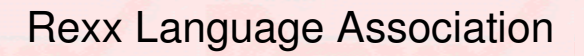

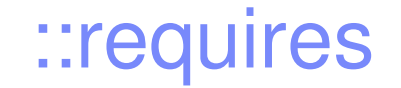

## **::REQUIRES 'programname'**

```
/* rexx - dino.rex */
dino = .dinosaur~new /*create a instance*/
dino~diet /*run the DIET method*/
::class dinosaur::method init /*constructor*/expose typesay "Enter a type of dinosaur"pull type::method dietexpose typeselectwhen type="T-REX" then string="Meat-eater"when type="RAPTOR" then string="Meat-eater"when type="BRONTOSAUR" then string="Plant-eater"otherwise string="Type of dinosaur or diet unknown"end/*select*/say string
```
#### Constructor/destructor

- **Constructor, method "init"**
- $\overline{\phantom{a}}$ **Destructor, method "uninit"**

```
/* REXX - world.rex */
a = .world~newDROP aexit::CLASS world::method initsay "constructor"::method uninitsay "destructor"
```
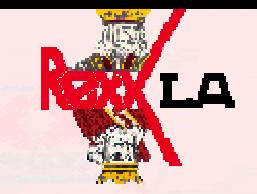

### Special variables

- **RC**
- **RESULT**
- **SIGL**
- **SELF – the instance of the class invoking the method**
- **SUPER – the super-class of the instance invoking the method**

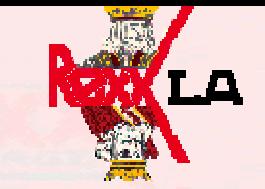

#### Types of classes

## **Object class**

Creates instances and provides methods that these instances can use.

## **Abstract class**

Defines methods its subclasses can inherit, but typically no instances. Used to organize classes in hierarchy.

## **Mixin class**

Lets you add a set of instance and class methods to one or more other classes using inheritance.

#### **Metaclasses**

- **ooRexx provides the CLASS class.**
- **It is a class factory for creating other classes.**

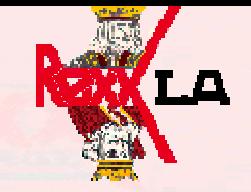

#### Metaclass example

```
/* rexx meta.rex */ /* output
Created point instance ( 1 , 1 )
Created point instance ( 2 , 2 )Created point instance ( 2 , 2 )The point class has created 3 instances.*/a = .point~new(1,1) /*create point instances */say "Created point instance" ab = .point~new(2,2)say "Created point instance" bc = .point~new(2,2)say "Created point instance" csay "The point class has created" .point~instances "instances." /* ask point class how many instances */
::class InstanceCounter subclass class
::method initexpose InstanceCountInstanceCount = 0
     .message~new(self,.array~of("INIT",super),"a",arg(1,"A"))~send::method newexpose InstanceCountInstanceCount = InstanceCount + 1
     return .message~new(self,.array~of("NEW",super),"a",arg(1,"A"))~send::method instances
expose InstanceCount
return InstanceCount::class point public metaclass InstanceCounter
::method initexpose xVal yVal
    USE ARG xVal,yVal::method stringexpose xVal yVal
    return "(" xVal "," yVal ")"
```
REXX Project, ooRexx, Rexx Symposium, May 2007

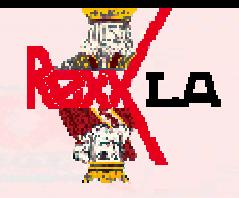

#### Including classes defined in other files

```
/* REXX part.rex */
::class part public::method initexpose name description numberuse arg name, description, number
::method stringexpose namereturn "Part name:" name/*REXX - usepart.rex */
a = .part~new("Widget", "A small widge", 12345)b = .part~new("Framistat", "device to control frams", 899)say asay bexit 0::requires part.rex
```
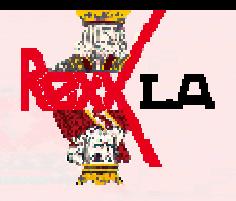

### Any procedural operation can be made OO

**Procedural** 

say 3+7

**OO**

say 3~'+'(7)

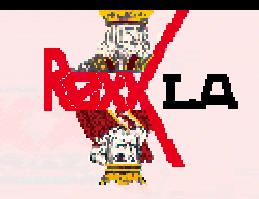

#### Windows has powerful classes available

```
/* REXX word.rex */
MyWord = .OLEObject~new("Word.Application") --create object
MyWord~visible = .true
MyDocument = MyWord~documents~add --get document object
MySelection = MyWord~selection --get selection object
MySelection~TypeText("Text entered through ooRexx.")
MySelection~TypeParagraphMyDay = date(weekday)
MySelection~TypeText("Today is " MyDay)
```
**::REQUIRES "OREXXOLE.CLS"**

```
/* REXX stream.rex */
WordCounter = 0
InFile = .stream~new("STREAM.REX")
do until InFile~lines = 0
     InLine = InFile~linein
     NumberWords = InLine~words
     WordCounter = WordCounter + NumberWords
endsay "I counted the words of this file."say "There are" WordCounter "words."
EXIT
```
- **/\* REXX array.rex \*/**
- **MyArray = .array~new**
- **MyArray[1,1] = "1.1"**
- **MyArray[1,2] = "1.2"**
- **MyArray[1,3] = "1.3"**
- **MyArray~put("content 2.1",2,1) --assign value**
- **say MyArray[1,1] MyArray[2,1]**
- **say "Num of items in MyArray" MyArray~items**
- **EXIT**

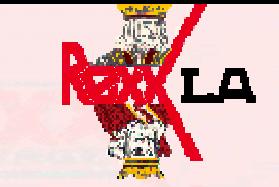

```

/* REXX list.rex */
MyList = .list~of("first line", "second line","third")
LastIndex = MyList~last --get the last index
MyList~insert("fourth line", LastIndex)
do ListLines over MyList
     say ListLinesend
```
**EXIT**

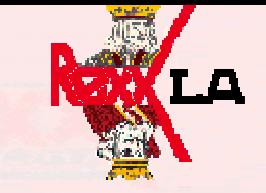

```
/* REXX calc.rex */
MyCalc = .calc~new
MySub = .calcSub~new
MySub~addMySub~diffEXIT --exit not needed, but clear meaning::CLASS calc::METHOD addsay "add called"::METHOD diffsay "subtract called"::CLASS calcSub subclass calc
::METHOD multsay "multiply called"::METHOD diffsay "better subtract called"
```
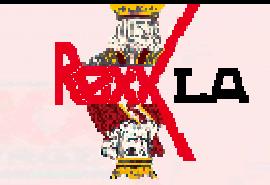

- **/\* REXX poly.rex \*/ MyRect = .rectangle~new**
- **MyTri = .triangle~new**
- **say "Area of my rectangle is" MyRect~area(4,3)**

```
say "Area of my triangle is" MyTri~area(4,3)
```
**exit**

- **::CLASS rectangle**
- **::METHOD area**
	- **use arg width, height**
	- **return(width\*height)**
- **::CLASS triangle**
- **::METHOD area**

**use arg base, height return(base\*height/2)**

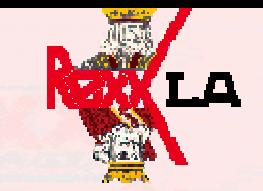

```
/* REXX name.rex */
myDialog = .InputBox~new("Please enter your name:",,
                         "Input box sample")name = myDialog~executesay "Your name is" nameexit::REQUIRES "OODIALOG.CLS"
```
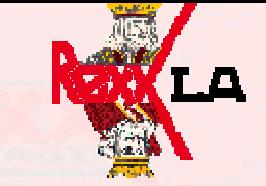

```
/*REXX BB.rex */
myStem = .stem~new
myStem.1 = "New York Yankees"; myStem.2 = "Boston Red Sox"myStem.3 = "Toronto Blue Jays"; myStem.4 = "Baltimore Orioles"myStem.5 = "Tampa Bay Devil Rays"myDialog = .SingleSelection~new("Who wins AL east?",,
                   "Baseball poll", myStem.)selected = myDialog~executeif selected=0then say "You pressed cancel"else dosay "Your choice is" selectedsay "content" myStem.selectedend::REQUIRES "oodialog.cls"
```
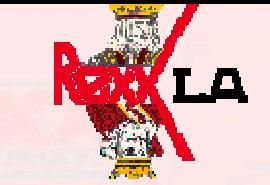

```
/* rexx multi.rex */
myStem = .stem~new
myStem.1 = "one"; myStem.4 = "four"myStem.2 = "two"; myStem.5 = "five"myStem.3 = "three"myDialog = .multiListChoice~new("head line",,
               "box title", myStem.)selected = myDialog~executeif selected=""then say "you pressed cancel"else say "you selected" selected::requires oodialog.cls
```
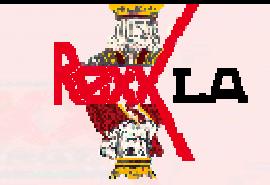

```
/* REXX IE.rex */
myIE = .OLEobject~new("InternetExplorer.Application")
myIE~width = 500; myIE~height = 700
say "dimensions set to" myIE~width "by" myIE~height
myIE~visible = .true
myIE~navigate("c:\www\baltimore.htm")call SysSleep 5 /* wait 5 seconds */
myIE~quit
```
**::requires "ORexxOLE.cls"**

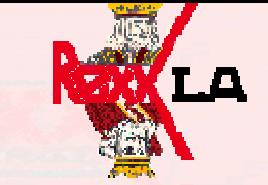

**<HTML><!-- wsh1.htm -->**

**<HEAD><TITLE>ooRexx as a Windows Scripting</TITLE>**

**</HEAD><BODY>**

**<H1>GLF text of body</H1>**

**<SCRIPT LANGUAGE="Object Rexx">**

**/\*This is object Rexx \*/**

**/\* 'document' implicite available object of MSIE\*/**

**/\* and 'writeln' is a method of this object\*/**

**numeric digits 30 --rexx statement**

**document~writeln("<P>written with ooRexx... hello</P>")**

**document~writeln("<P>one divided by three is" 1/3 "</P>")**

**</SCRIPT>**

**</BODY></HTML>**

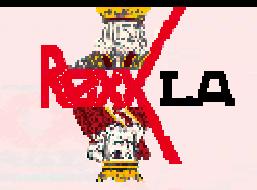

```
<HTML><HEAD><TITLE>mixed sample</TITLE></HEAD><BODY><SCRIPT LANGUAGE="Object Rexx">
```

```
document~writeln("<p>hello from object rexx</P>")</SCRIPT>
```

```
<SCRIPT LANGUAGE="VBScript">
```

```
document.writeln "<p>hello from VBScript</P>"
</SCRIPT>
```

```
<SCRIPT LANGUAGE="JScript">
```
**document.writeln("<p>Hello from JScript</P>")**

**</SCRIPT>**

**</BODY></HTML><!-- wsh3.htm -->**

# **Closing**

## **Product web site**

- <mark>– <u>http://www.rexxla.org</u></mark>
	- Publications
	- Pre-requisites
	- $\bullet$ Announcements
	- Support

## **Email: George@Fulk.name**